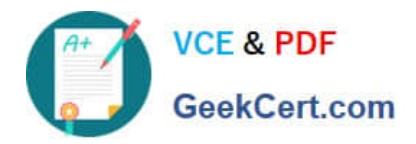

# **LCP-001Q&As**

Linux Certified Professional (LCP) Powered by LPI

# **Pass GAQM LCP-001 Exam with 100% Guarantee**

Free Download Real Questions & Answers **PDF** and **VCE** file from:

**https://www.geekcert.com/lcp-001.html**

100% Passing Guarantee 100% Money Back Assurance

Following Questions and Answers are all new published by GAQM Official Exam Center

**C** Instant Download After Purchase

**83 100% Money Back Guarantee** 

- 365 Days Free Update
- 800,000+ Satisfied Customers

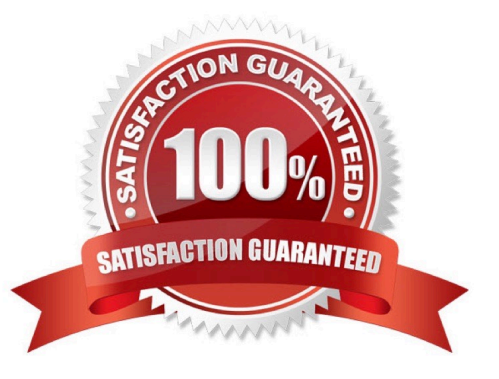

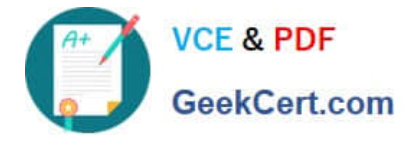

### **QUESTION 1**

You have a text file with tab-separated values, but your application needs them space- separated. What command would you use from the Bash shell to achieve this? Please fill in the command only, without any options.

A. expand

Correct Answer: A

The expand command is used to convert from tab to space. Example: expand -t 2 test a. It will convert the tab into two spaces.

#### **QUESTION 2**

To prevent a command run as root from sending both standard out (stdout) and standard error (stderr) to any terminal or other file or device, which of the following strings should be appended to the command?

A. >/dev/null

- B. >/dev/null 1>and2
- C. >/dev/null 2>and1
- D. 1>and2 >/dev/null
- E. 2>and1 >/dev/null
- Correct Answer: C

#### **QUESTION 3**

You have just upgraded your PC to a 60 gigabyte IDE drive. While partitioning the drive, you notice that only 32 gigabytes are available. Which of the following will most likely allow you to use the entire drive?

- A. Create two smaller partitions of 30 gigabytes each.
- B. Set the PC BIOS to use LBA mode.
- C. Create a partition that resides entirely below the first 1024 cylinders.
- D. Use GRUB or the latest version of LILO as a bootloader.
- E. Upgrade the PC BIOS to the latest version available.

Correct Answer: E

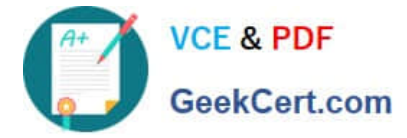

# **QUESTION 4**

What option, when passed to the yum command, will update the entire system? (Specify ONLY the option name with no additional parameters)

A. update

Correct Answer: A

## **QUESTION 5**

What would the following line accomplish if run as root? chown -R bert /home/bert/\*

- A. Nothing, this command is invalid.
- B. It would revoke bert\\'s ownership of all files in /home/bert to bert.
- C. It would change user ownership of all files in /home/bert to bert.
- D. It would set the group ownership of the directory /home/bert to bert
- E. It would set ownership of all files and subdirectories in /home/bert to bert

Correct Answer: E

[Latest LCP-001 Dumps](https://www.geekcert.com/lcp-001.html) [LCP-001 Practice Test](https://www.geekcert.com/lcp-001.html) [LCP-001 Study Guide](https://www.geekcert.com/lcp-001.html)